# P\_S4FIN\_1709<sup>Q&As</sup>

SAP Certified Application Professional - Financials in SAP S/4HANA 1709 for SAP ERP Financials Experts

## Pass SAP P\_S4FIN\_1709 Exam with 100% Guarantee

Free Download Real Questions & Answers PDF and VCE file from:

https://www.leads4pass.com/p\_s4fin\_1709.html

100% Passing Guarantee 100% Money Back Assurance

Following Questions and Answers are all new published by SAP Official Exam Center

- Instant Download After Purchase
- 100% Money Back Guarantee
- 365 Days Free Update
- 800,000+ Satisfied Customers

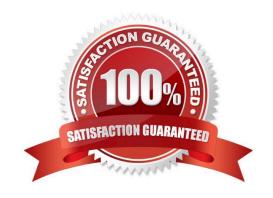

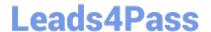

## **QUESTION 1**

The ACDOCA table has a 6-digit field for document line numbers. However, CO documents updating the COEP table are still limited to 999 lines. How does SAP S/4HANA handle large line item numbers when updating the Co documents?

## Response:

- A. It outputs an error message when there are more than 999 lines.
- B. It creates a new document when there are more than 999.999 lines
- C. It no longer assigns CO-specific document numbers.
- D. It creates a new document when there are more than 999 lines.

Correct Answer: D

## **QUESTION 2**

What do you manage within cash operations of SAP Cash Management?

Note: There are 2 correct answers to this question.

## Response:

- A. Bank risk analysis and risk mitigation
- B. Hedging and hedging contracts
- C. Credit limits for customer accounts
- D. Daily cash position, deficits, and surpluses

Correct Answer: AD

## **QUESTION 3**

The following ledgers are assigned to your company code in financial accounting. Standard ledgers A and

B Extension ledger C with Standard ledger A as.

Which ledgers are listed in the universal journal entry line items after you enter an incoming ivocie?

## Response:

- A. Standard ledger A Extension ledger C
- B. Standard ledger A Standard ledger B
- C. Standard ledger A Standard ledger B Extension ledger C

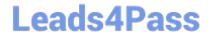

## https://www.leads4pass.com/p\_s4fin\_1709.html

2024 Latest leads4pass P\_S4FIN\_1709 PDF and VCE dumps Download

D. Standard ledger B Extension ledger C

Correct Answer: B

#### **QUESTION 4**

Which technology supports adoption of the SAP HANA architecture? Response:

- A. Fast and reliable solid-state disks
- B. Smartphone devices
- C. Multi-core, multi-thread central processing units.
- D. High-speed, long-range wireless network protocols.

Correct Answer: C

## **QUESTION 5**

After the migration to SAP S/4HANA 1709, you notice in the currency configuration of the company code

that the global currency has the "Currency Is Only Available In Controlling" indicator.

What might be the cause of this?

Note: There are 2 correct answers to this question.

Response:

- A. Before the migration, the company code was NOT linked to a controlling area.
- B. The controlling area linked to the company code was defined with currency type 20.
- C. Before the migration, the company code did NOT have any parallel currencies defined.
- D. Before the migration, the group currency of the controlling area was defined as a parallel currency in the company code.

Correct Answer: BC

## **QUESTION 6**

What credit management organizational element is required for calculating the credit limit, and enables you to carry out detailed checks at business

Response:

- A. Sales area
- B. Credit control area

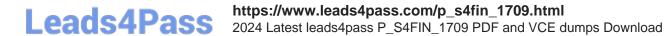

| C. Credit segment                                                                             |
|-----------------------------------------------------------------------------------------------|
| D. Company code                                                                               |
| Correct Answer: B                                                                             |
|                                                                                               |
| QUESTION 7                                                                                    |
| What can you do in the extension ledgers configuration?                                       |
| Please choose the correct answer.                                                             |
| Response:                                                                                     |
| A. You can manually create a new ledger group that contains an extension ledger.              |
| B. You can assign a freely defined currency to an extension ledger.                           |
| C. You can link an accounting principle to a ledger group that contains an extension ledger.  |
| D. You can create an extension ledger for which the underlying ledger is an extension ledger. |
| Correct Answer: C                                                                             |
|                                                                                               |
| QUESTION 8                                                                                    |
| Which modules remain unchanged after the migration to SAP S/4HANA?                            |
| Note: There are 3 correct answers to this question.                                           |
| Response:                                                                                     |
| A. Account-based CO-PA                                                                        |
| B. Costing-based CO-PA                                                                        |
| C. Classic profit center accounting                                                           |
| D. Liquidity planning                                                                         |
| E. Special purpose ledger                                                                     |

## **QUESTION 9**

Correct Answer: BCE

How does the Near-Zero Downtime method minimize the downtime of the productive SAP system during migration?

## Response:

A. The data from previous years is archived.

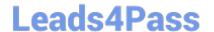

## https://www.leads4pass.com/p\_s4fin\_1709.html

2024 Latest leads4pass P\_S4FIN\_1709 PDF and VCE dumps Download

- B. SQL database commands are used to accelerate the migration
- C. A clone of the productive system is used.
- D. Optimized data compression is used to minimize the data volume.

Correct Answer: C

## **QUESTION 10**

What must always be activated after the installation of SAP S/4HANA? Response:

- A. Credit management
- B. Profit center accounting
- C. Material ledger
- D. Transfer prices

Correct Answer: C

#### **QUESTION 11**

Cost of goods sold (COGS) split functionality is available in account-based CO-PA. Which settings are

necessary?

Note: There are 2 correct answers to this question.

Response:

- A. Operating concern currency must be determined.
- B. Characteristic values and characteristic groups must be maintained
- C. Cost elements must be mapped to cost components
- D. The corresponding cost elements must exist in the chart of accounts.

Correct Answer: CD

#### **QUESTION 12**

You are migrating from classic Asset Accounting to new Asset Accounting as part of your SAP S/4HANA migration. You have created an additional depreciation area for group currency under the chart of depredation.

What are the critical steps for fixed assets?

Note: There are 3 correct answers to this question.

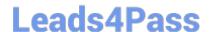

## https://www.leads4pass.com/p\_s4fin\_1709.html 2024 Latest leads4pass P\_S4FIN\_1709 PDF and VCE dumps Download

## Response:

- A. Update G/L accounts for the new depreciation area for the chart of depreciation.
- B. Update the depredation key for the new depreciation area.
- C. Manually recalculate depreciation for the new depreciation area.
- D. Activate the new depreciation areas for asset classes under the chart of depreciation.
- E. Activate the new depreciation areas for the individual assets for the respective company codes.

Correct Answer: ACD

#### **QUESTION 13**

You perform a direct activity allocation. Which database tables are updated?

Note: There are 2 correct answers to this question.

Response:

- A. ACDOCA
- B. BSEG
- C. COBK
- D. COSS

Correct Answer: AC

## **QUESTION 14**

You need to transfer multiple standard cost prices to CO-PA in an SAP S/4HANA system. What do you need to set up?

## Response:

- A. Valuation using material cost estimate in account-based CO-PA
- B. The new refinement for cost of goods sold postings in account-based CO-PA
- C. Valuation using material cost estimate in costing-based CO-PA and account-based- COPA
- D. Valuation using material cost estimate in costing-based CO-PA

Correct Answer: B

## **QUESTION 15**

You define an additional extension ledger. What type of ledger can you assign as underlying ledger? Response:

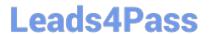

## https://www.leads4pass.com/p\_s4fin\_1709.html

2024 Latest leads4pass P\_S4FIN\_1709 PDF and VCE dumps Download

- A. Material ledger
- B. Reconciliation ledger
- C. Special ledger
- D. Standard ledger

Correct Answer: D

**Test** 

P S4FIN 1709 Practice P S4FIN 1709 Study Guide

P S4FIN 1709 Exam **Questions**